# **Installatiegids** ColorEdge CX241

**Color Management LCD Monitor**

**Belangrijk**

**Lees de PRECAUTIONS (VOORZORGSMAATREGELEN), deze installatiegids en de gebruikershandleiding op de cd-rom aandachtig door zodat u dit product veilig en effectief leert te gebruiken.**

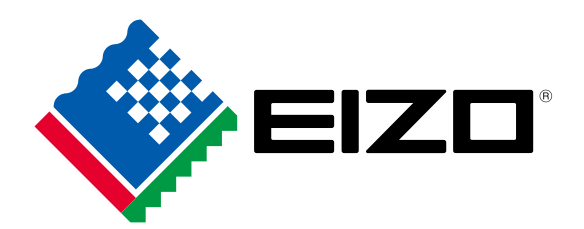

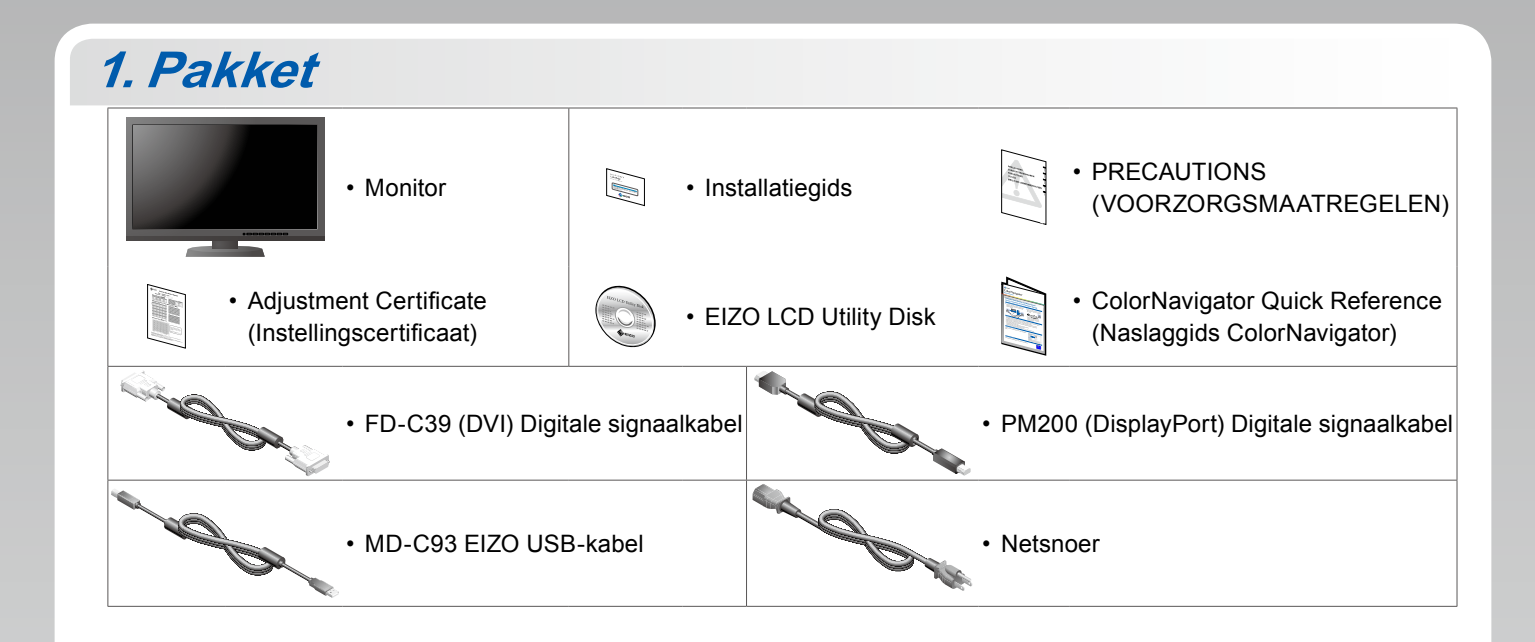

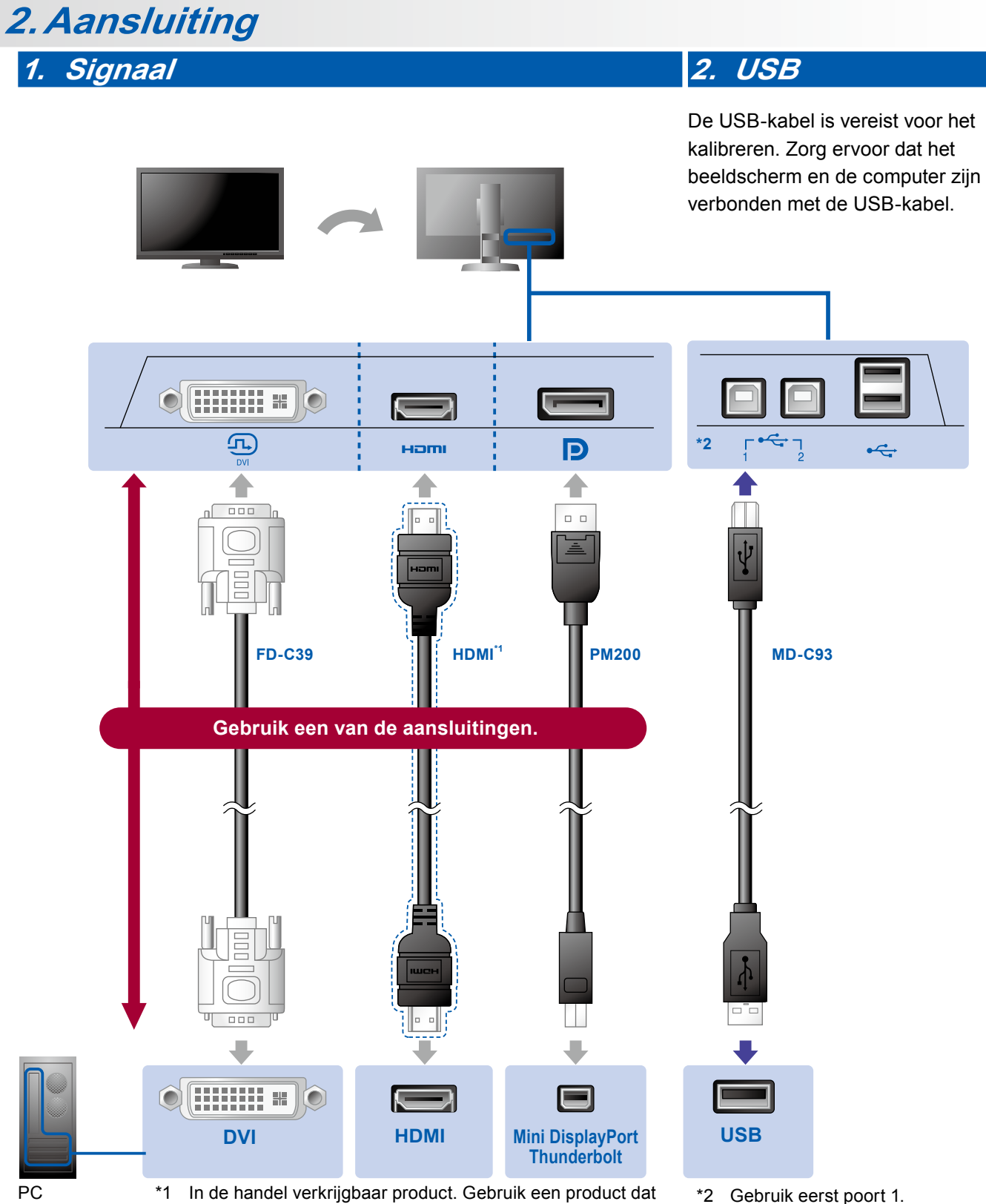

een hoge snelheid ondersteunt.

\*2 Gebruik eerst poort 1.

#### **3. Voeding 4. Houder**

Door de kabelhouder aan de achterkant van de standaard te gebruiken worden de kabels netjes samengehouden.

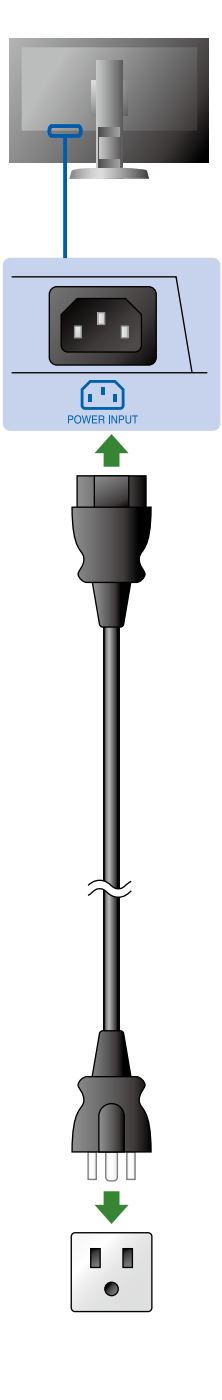

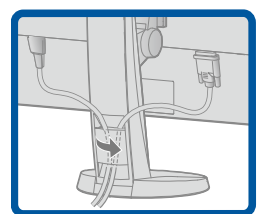

## **3.Verstelling**

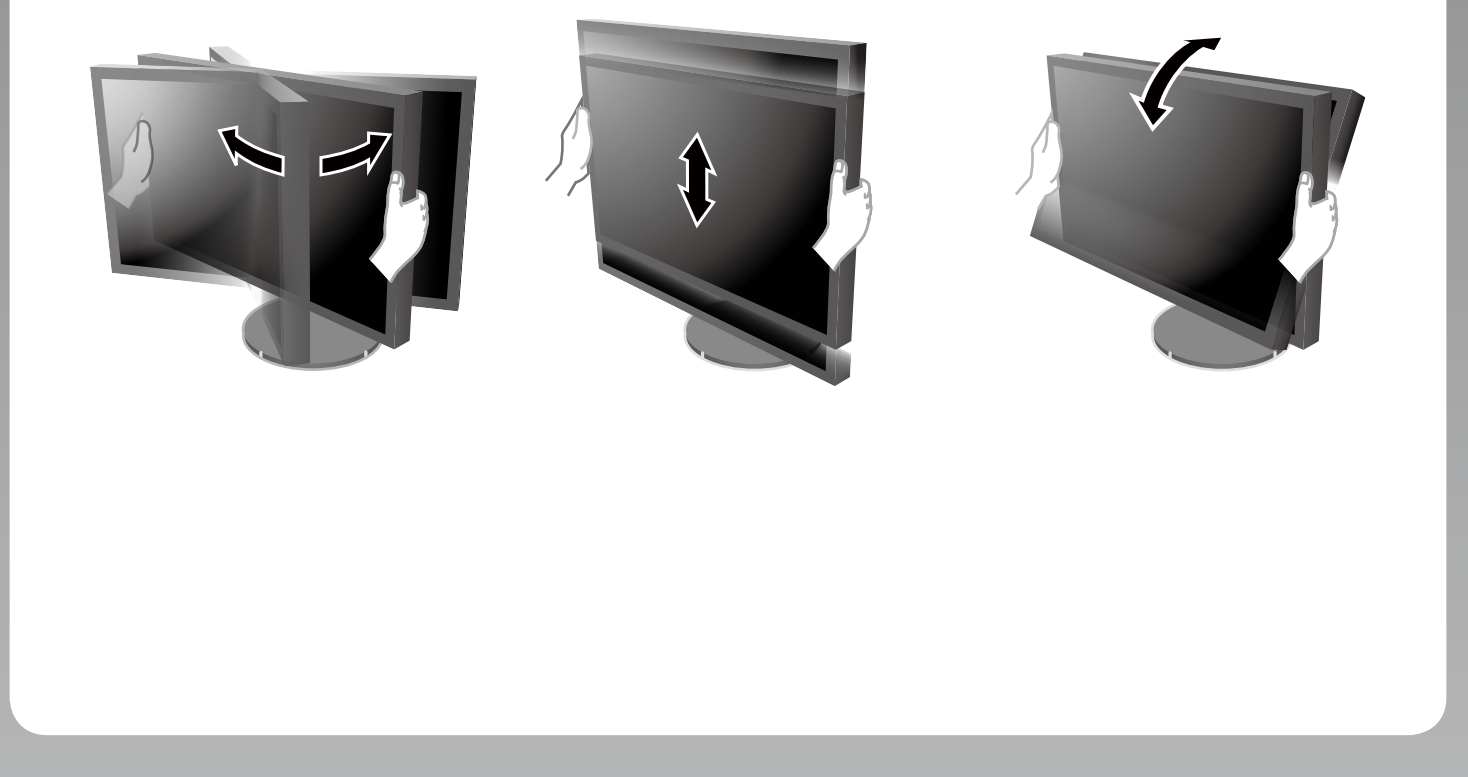

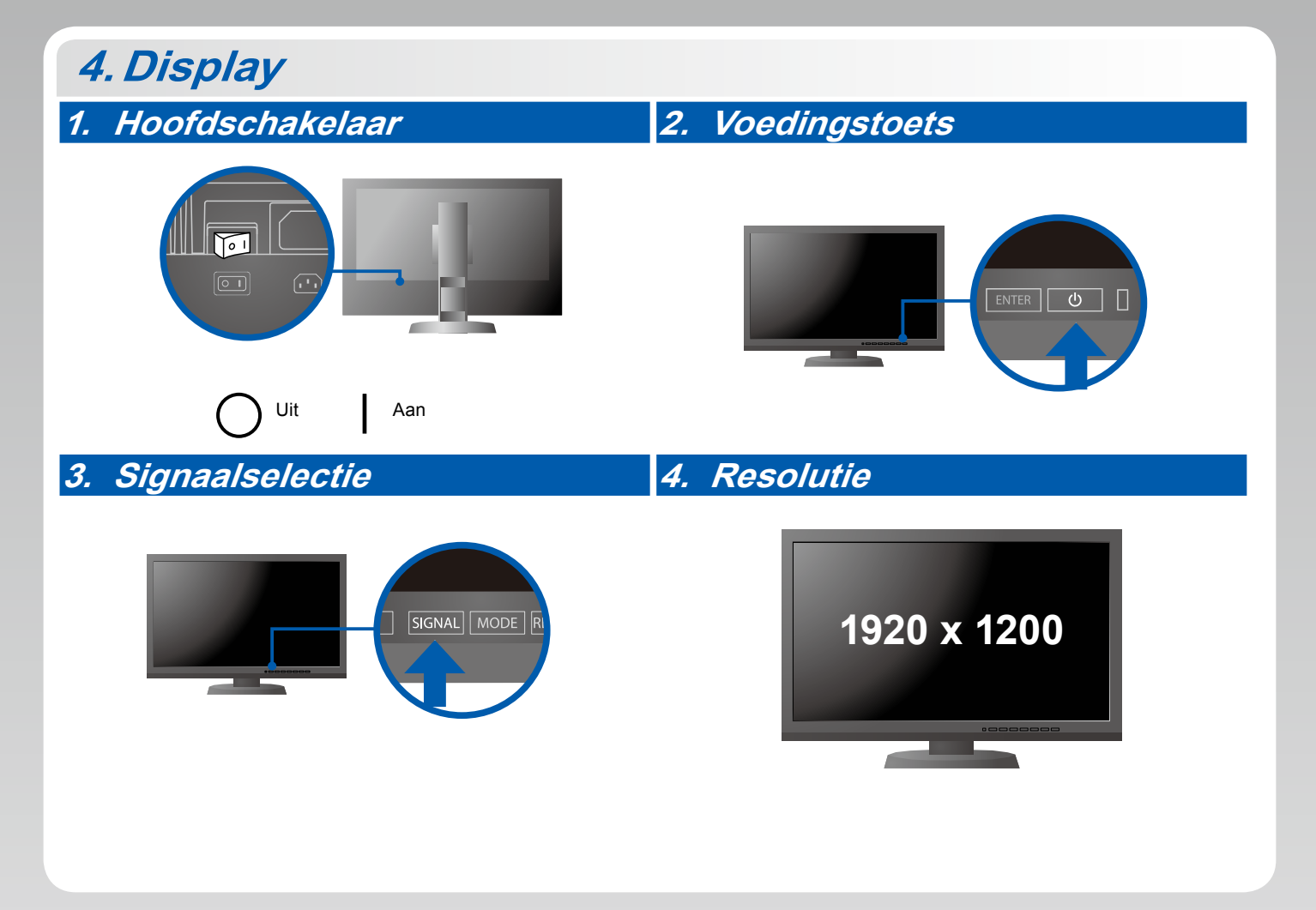

### **5.ColorNavigator**

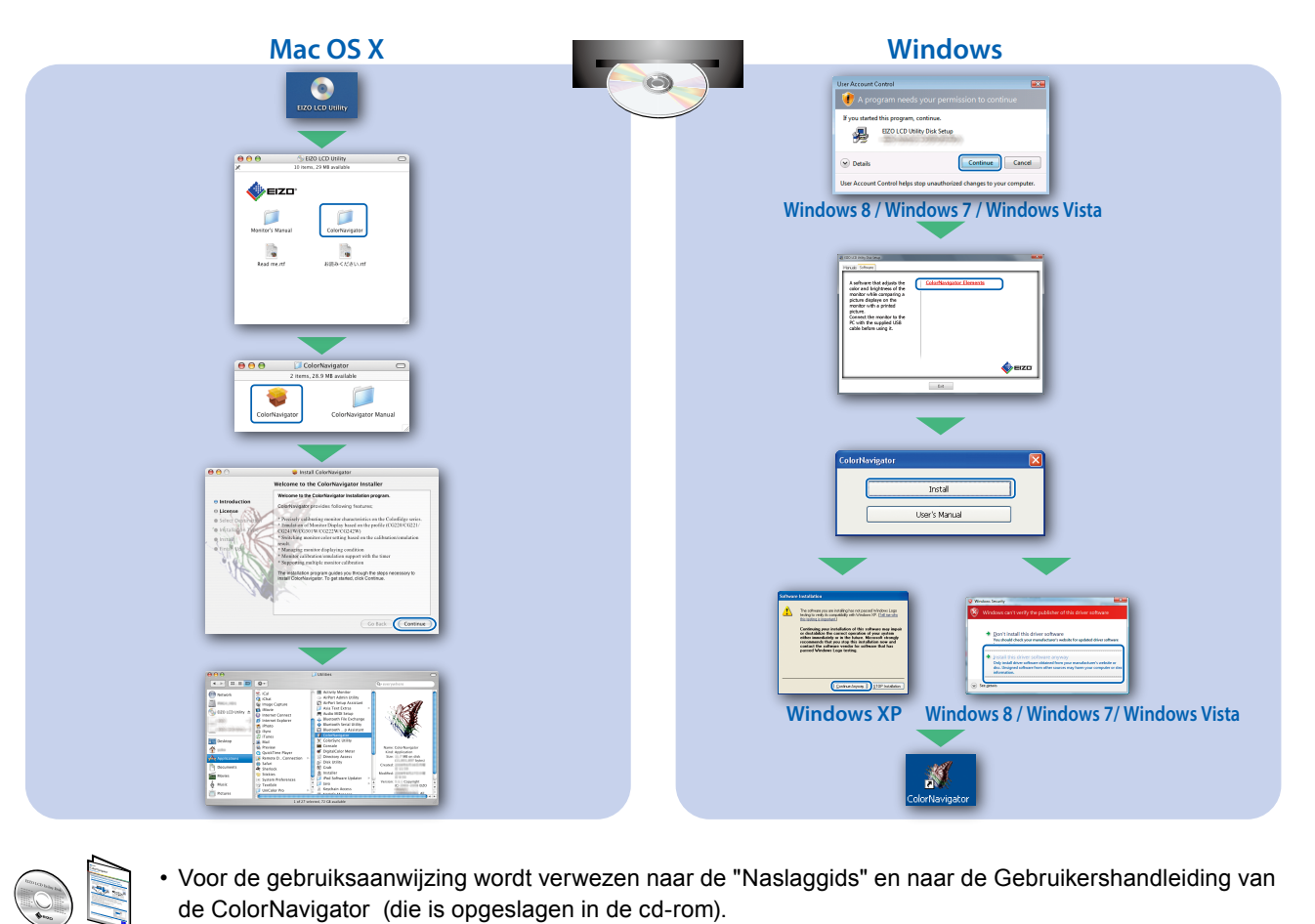

• Voor de gebruiksaanwijzing wordt verwezen naar de "Naslaggids" en naar de Gebruikershandleiding van de ColorNavigator (die is opgeslagen in de cd-rom).

#### **SelfCorrection**

Hiermee kunt u een periodieke kalibratie uitvoeren.

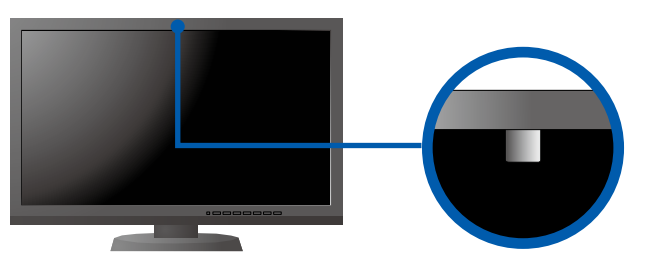

• Raadpleeg de handleiding van de monitor op de cd-rom voor meer informatie over SelfCorrection.

#### **●Probleem: geen beeld**

Als het probleem blijft bestaan nadat u de onderstaande oplossingen hebt uitgevoerd, neem dan contact op met uw plaatselijke EIZO-vertegenwoordiger.

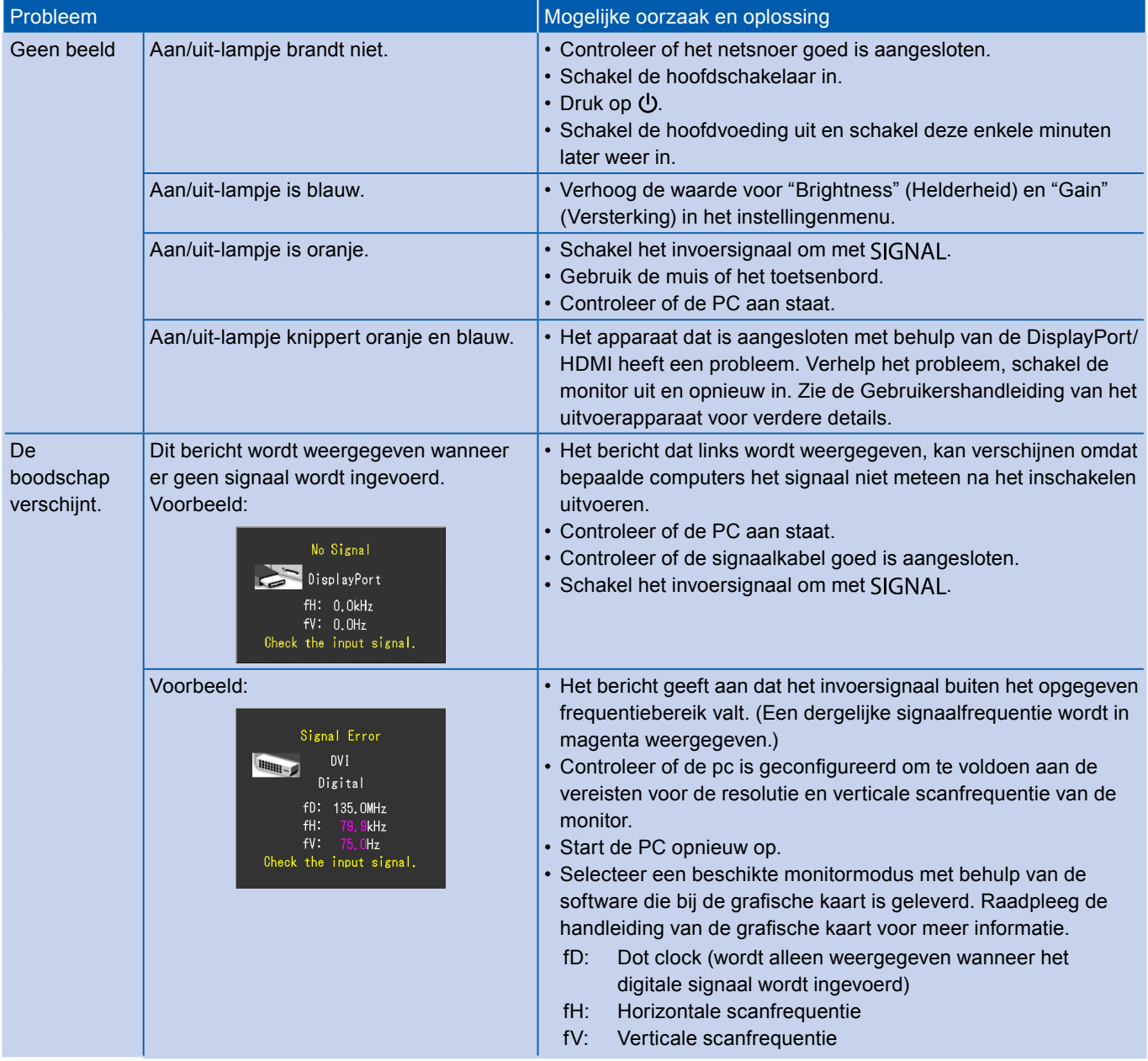